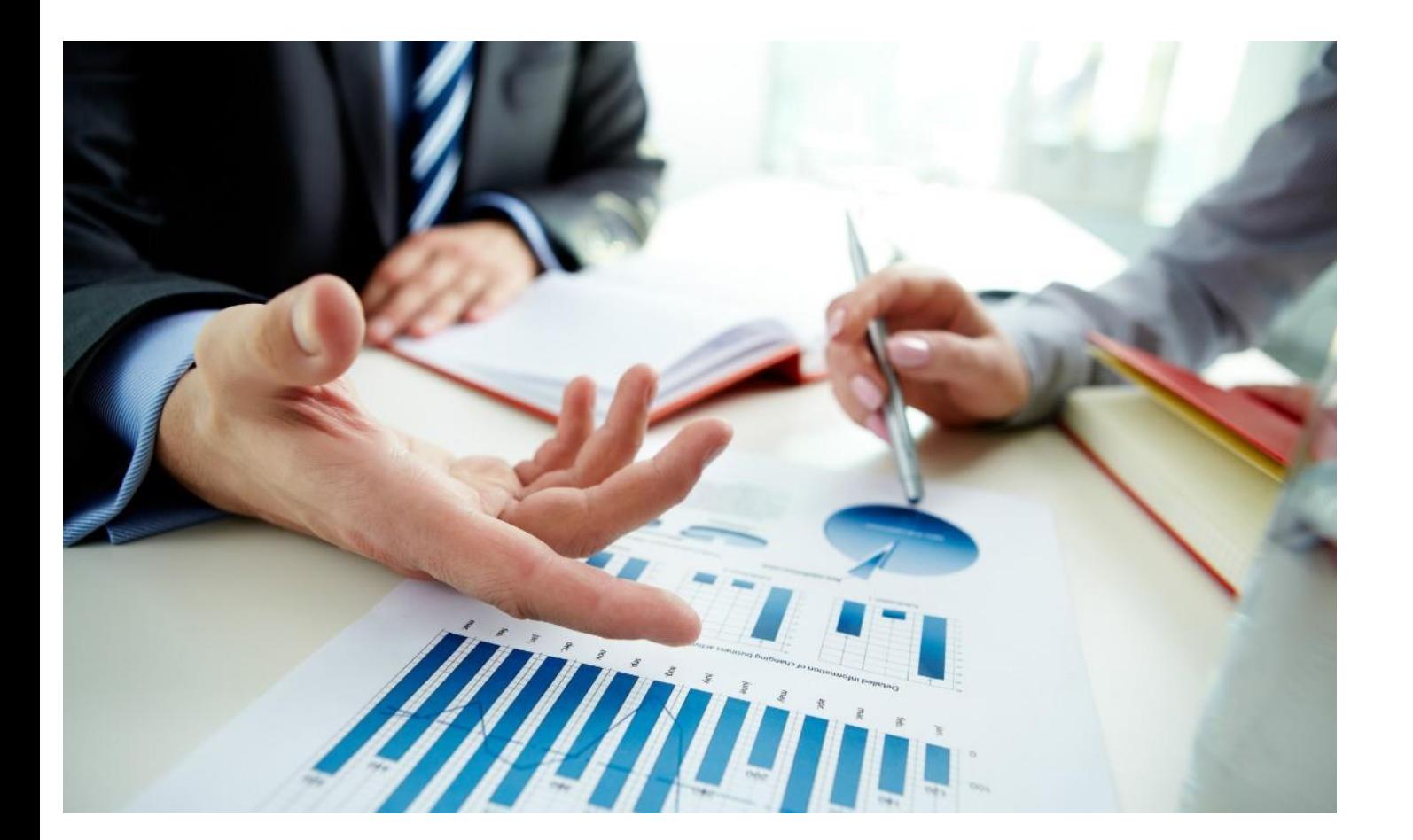

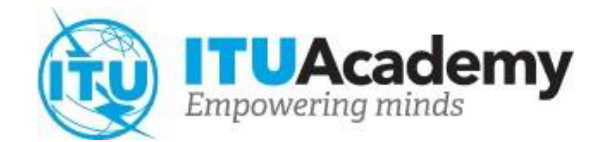

**Formación de la UIT sobre planificación de negocios para el desarrollo de infraestructuras de TIC**

#### **Clase Maestra**

**Este material formativo se basa en el Conjunto de herramientas de planificación empresarial de infraestructuras de TIC de la UIT, disponible en [https://www.itu.int/pub/D-PREF-EF.ICT\\_STRUCT\\_KIT-2023](https://www.itu.int/pub/D-PREF-EF.ICT_STRUCT_KIT-2023)**

# **Programa**

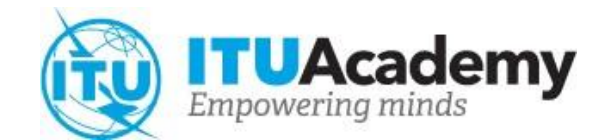

- El plan de negocios
- Retos de la elaboración de un plan de negocios
- Planificación de negocios como herramienta de política pública
- Conjunto de herramientas de planificación de negocios de infraestructuras de TIC de la UIT

# **Introducción**

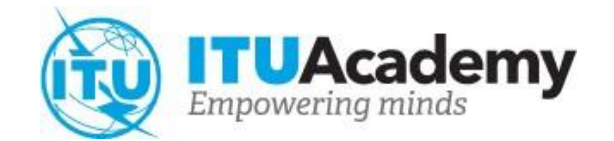

- Importancia del desarrollo de infraestructuras de TIC
- Por qué los reguladores y responsables políticos buscan mecanismos para ampliar las redes de banda ancha
- Ejemplos de mecanismos de financiación:
	- fondos de servicio universal;
	- asociaciones público-privadas;
	- reducción de los precios/tasas de reserva del espectro de radiofrecuencias

# **Introducción**

El 5G

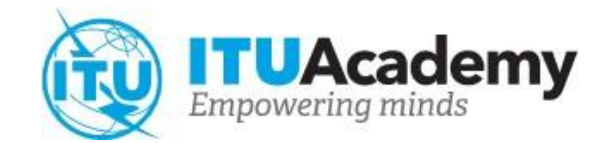

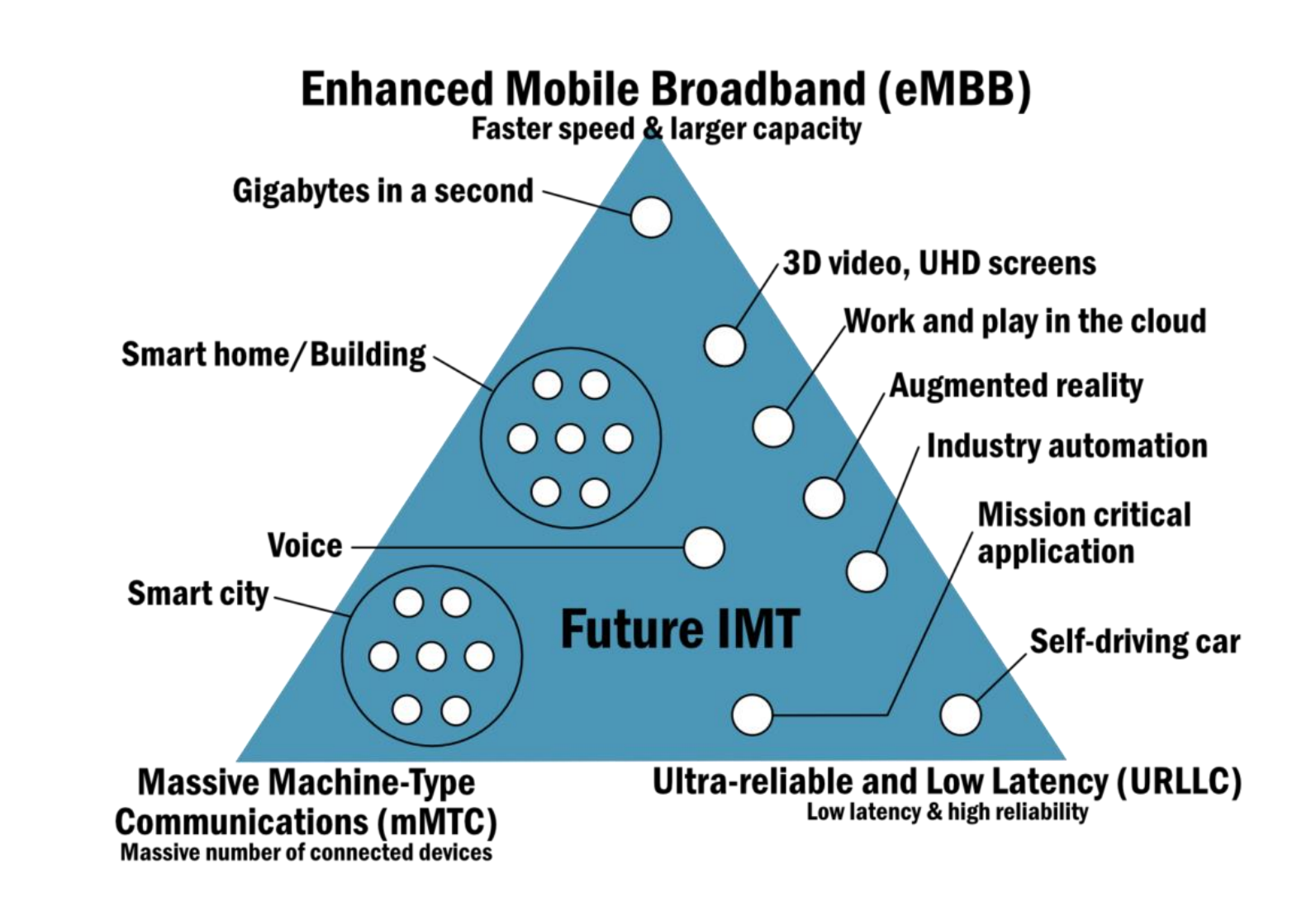

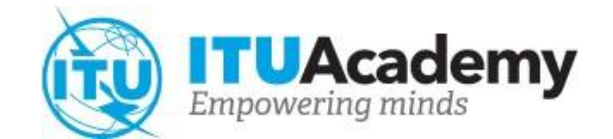

# **Planificación de negocios de la banda ancha**

*El plan de negocios*

# **El plan de negocios**

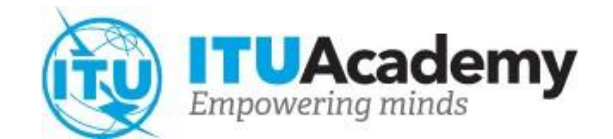

¿Qué es un plan empresarial?

- Una herramienta de evaluación.
- II. No es rígido, no tiene una estructura específica, pero es preciso.
- III. Se utiliza para la evaluación de proyectos.
- IV. Principales variables: deben estudiarse y estimarse la demanda, los ingresos, las inversiones, los gastos operativos y los gastos de capital.

# **El plan de negocios** El VPN

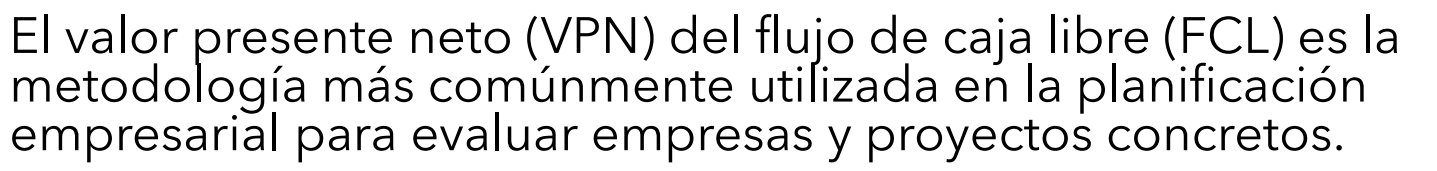

#### **Principios:**

- el valor de la inversión se calcula en función del flujo de caja operativo;
- II. el riesgo se integra en la evaluación económica de la inversión respetando
- III. las preferencias del inversor con respecto a la relación riesgo/rendimiento;
- IV. el cálculo resultante identifica el valor actual de los activos sobre la base de la tasa de descuento conveniente para remunerar a los dueños del capital.

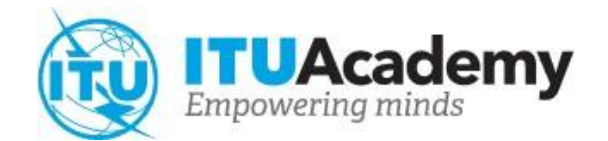

# **El plan de negocios**

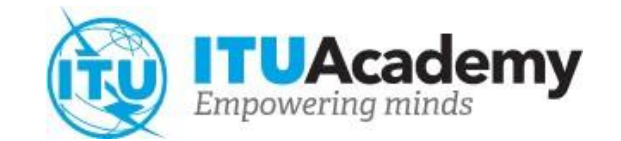

Principales variables del VPN:

- **Demanda** *define la dimensión del mercado de la empresa propuesta*
- **Ingresos** *debe incluir todos los ingresos de toda la cartera de productos, como servicios de datos, voz, etc.*
- **Gastos operativos (OPEX)**  *corresponden a todos los gastos operativos de la empresa modelizada*
- **Inversiones – gastos de capital (CAPEX)**  *cubre esencialmente las inversiones en todas las infraestructuras de redes y sistemas necesarias para la prestación de los servicios*
- **Coste de capital (coste medio ponderado del capital, WACC)** *– coste de oportunidad del proyecto*

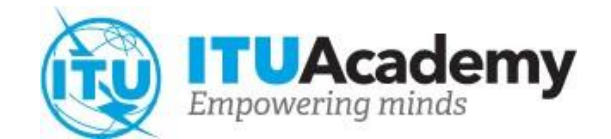

# **Planificación de negocios de la banda ancha**

*La planificación de negocios como herramienta de política pública*

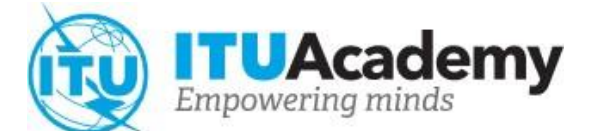

Regulador / Responsable políticoCarencias infraestructurales

Carencia infraestructural

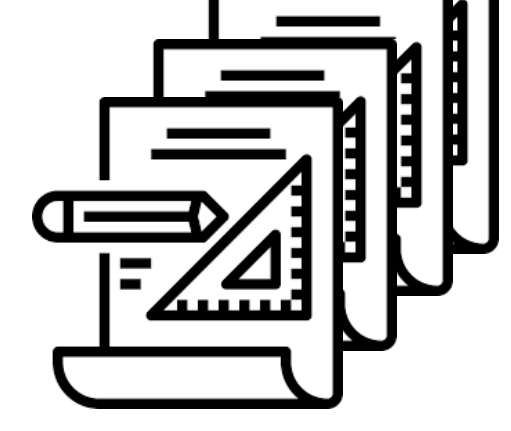

Distintos tipos de proyectos y estrategias para paliar las carencias

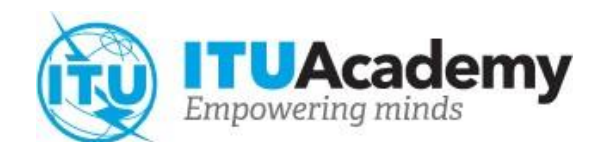

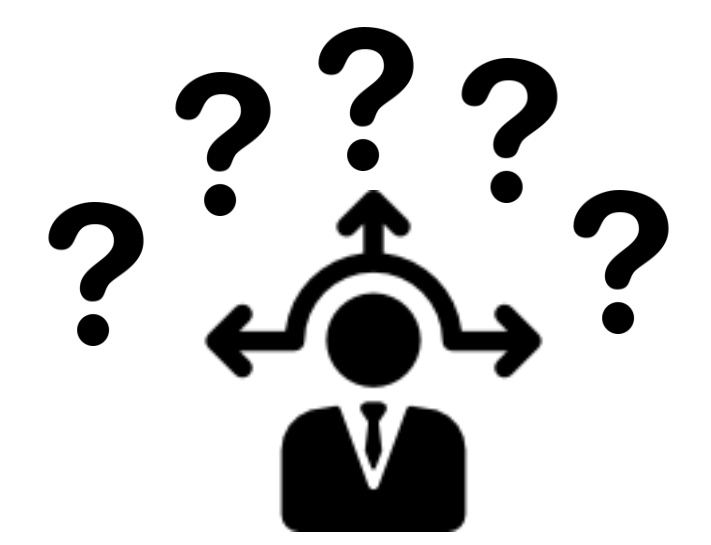

Regulador / Responsable político

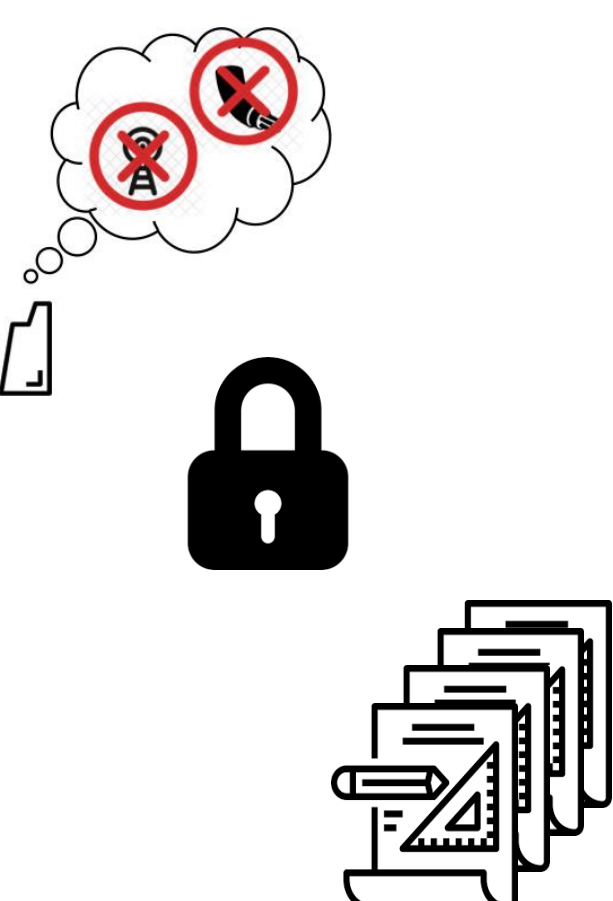

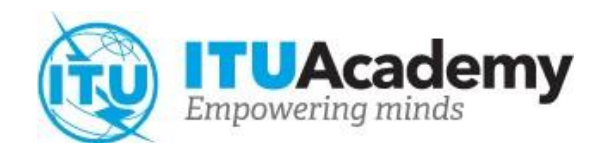

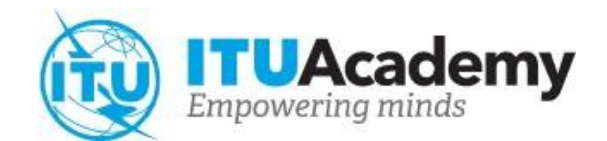

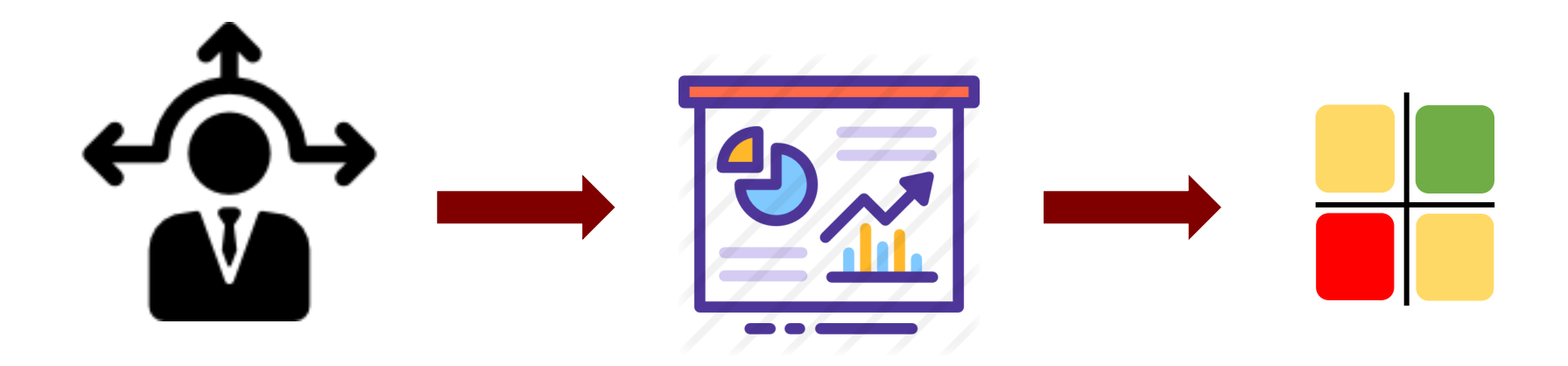

Regulador / Responsable político Plan empresarial

Respuestas adecuadas sobre los proyectos

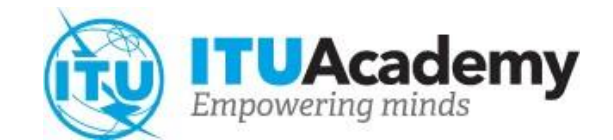

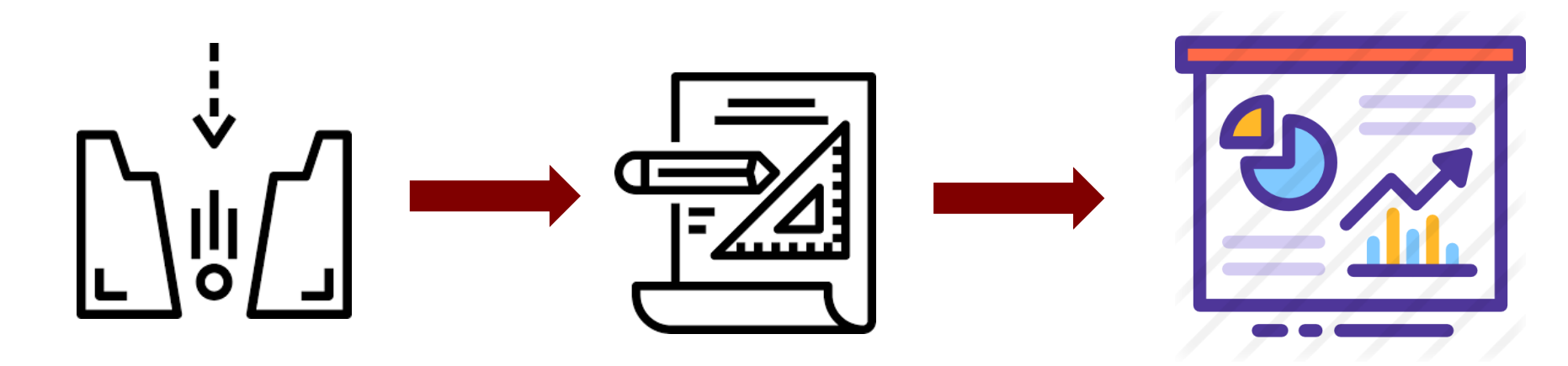

Carencia infraestructural Proyecto identificado Plan empresarial del proyecto

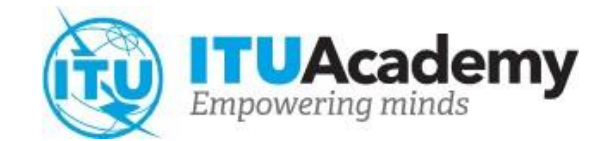

Un ejemplo…

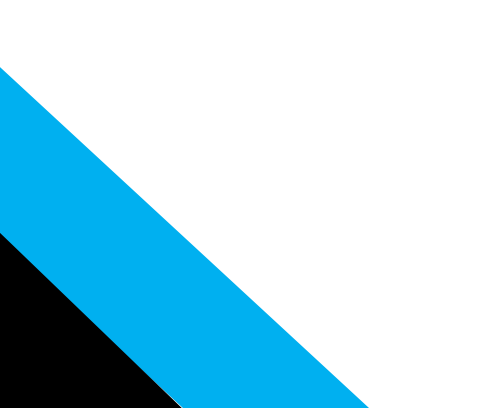

Banda de frecuencias

no asignada

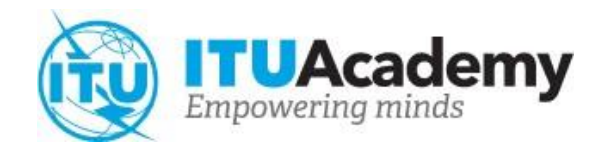

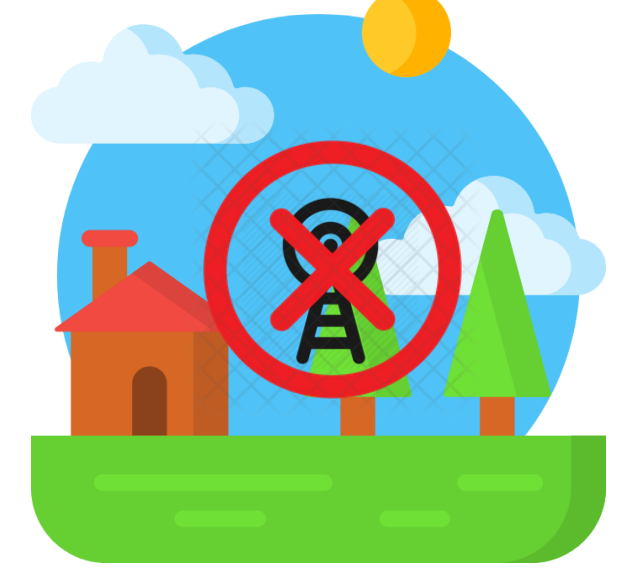

Ausencia de cobertura móvil en zonas rurales

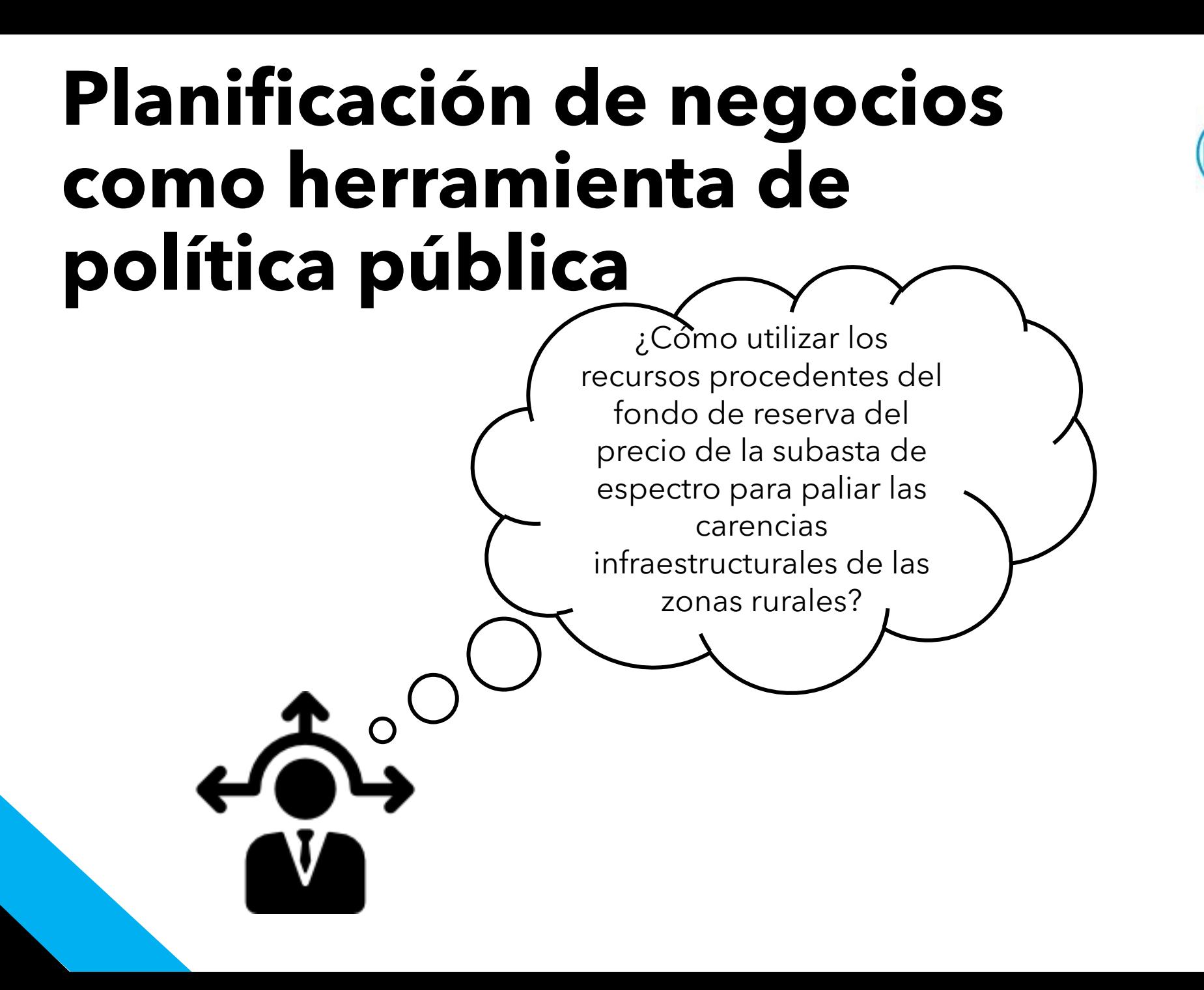

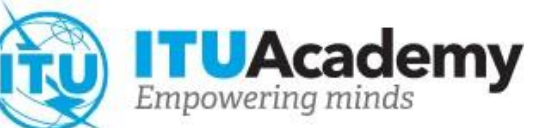

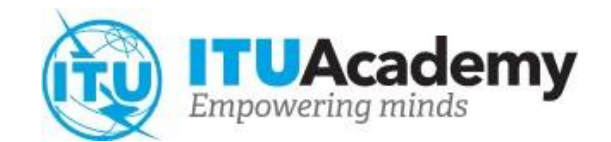

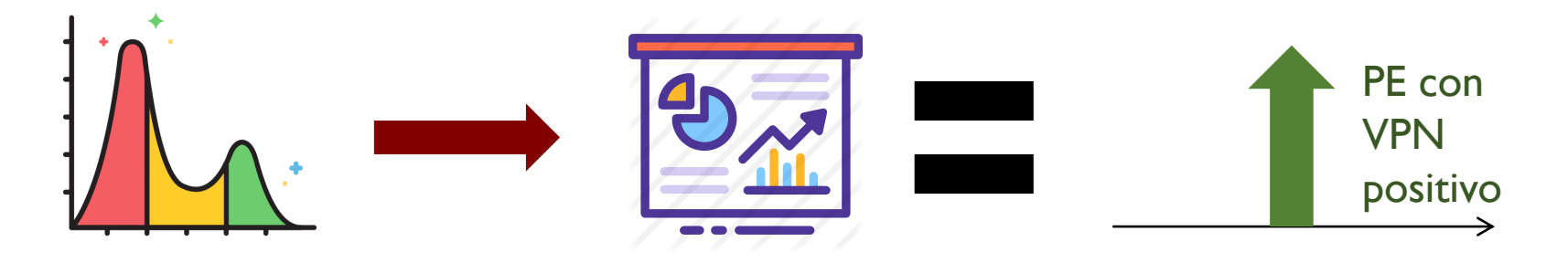

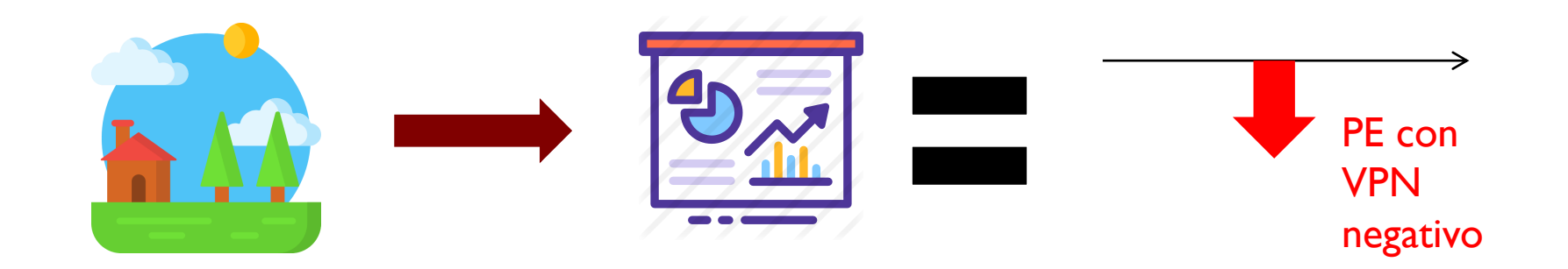

# **Planificación empresarial como herramienta de política pública**

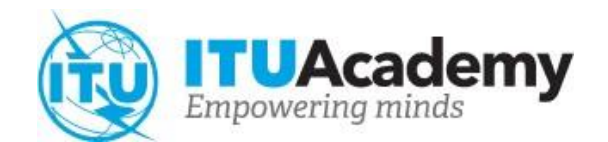

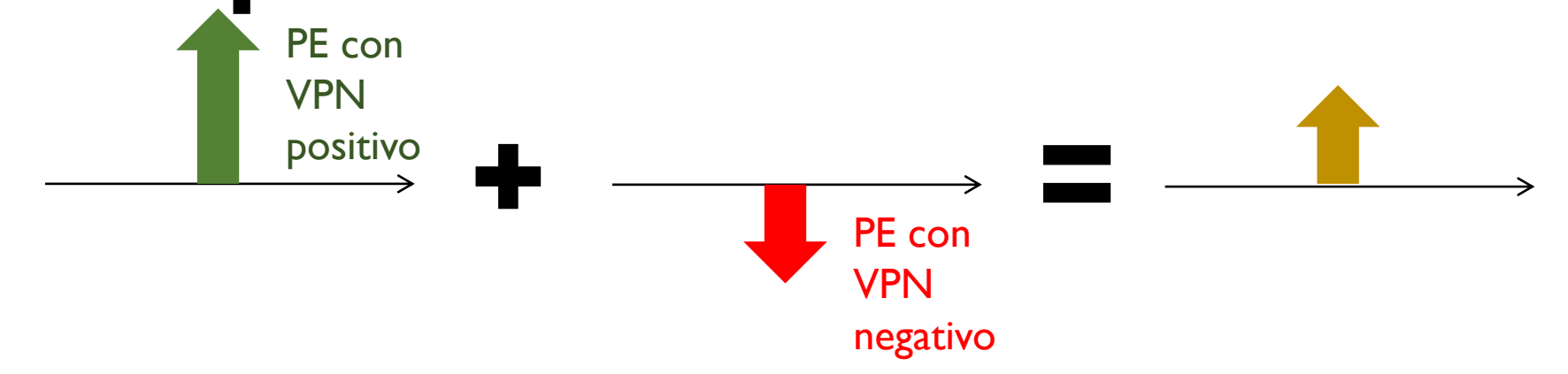

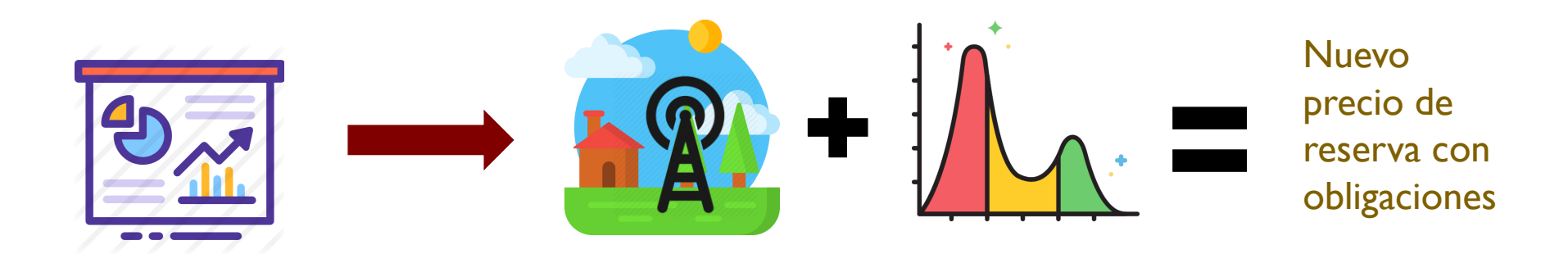

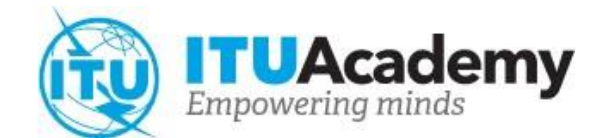

# **Estimación de la demanda**

## **Principales retos**

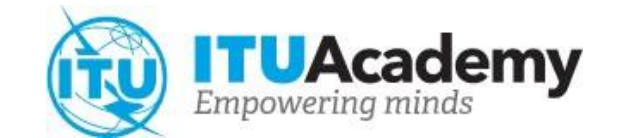

- Estimación de la demanda a largo plazo
- Estimación de la demanda de nuevos **servicios**
- Disponibilidad de datos brutos

# **Métodos**

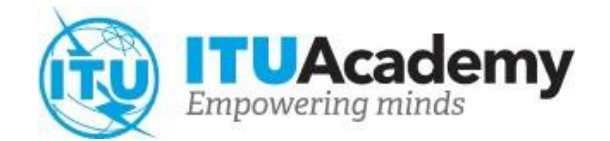

Hay múltiples técnicas para estimar la demanda:

- Datos históricos
- Métodos econométricos
- Entrevistas y pruebas experimentales

### **Estimación de la demanda:** El caso de 5G

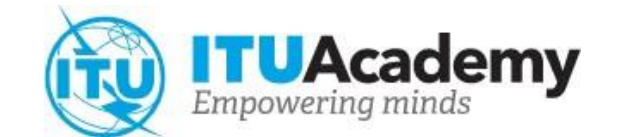

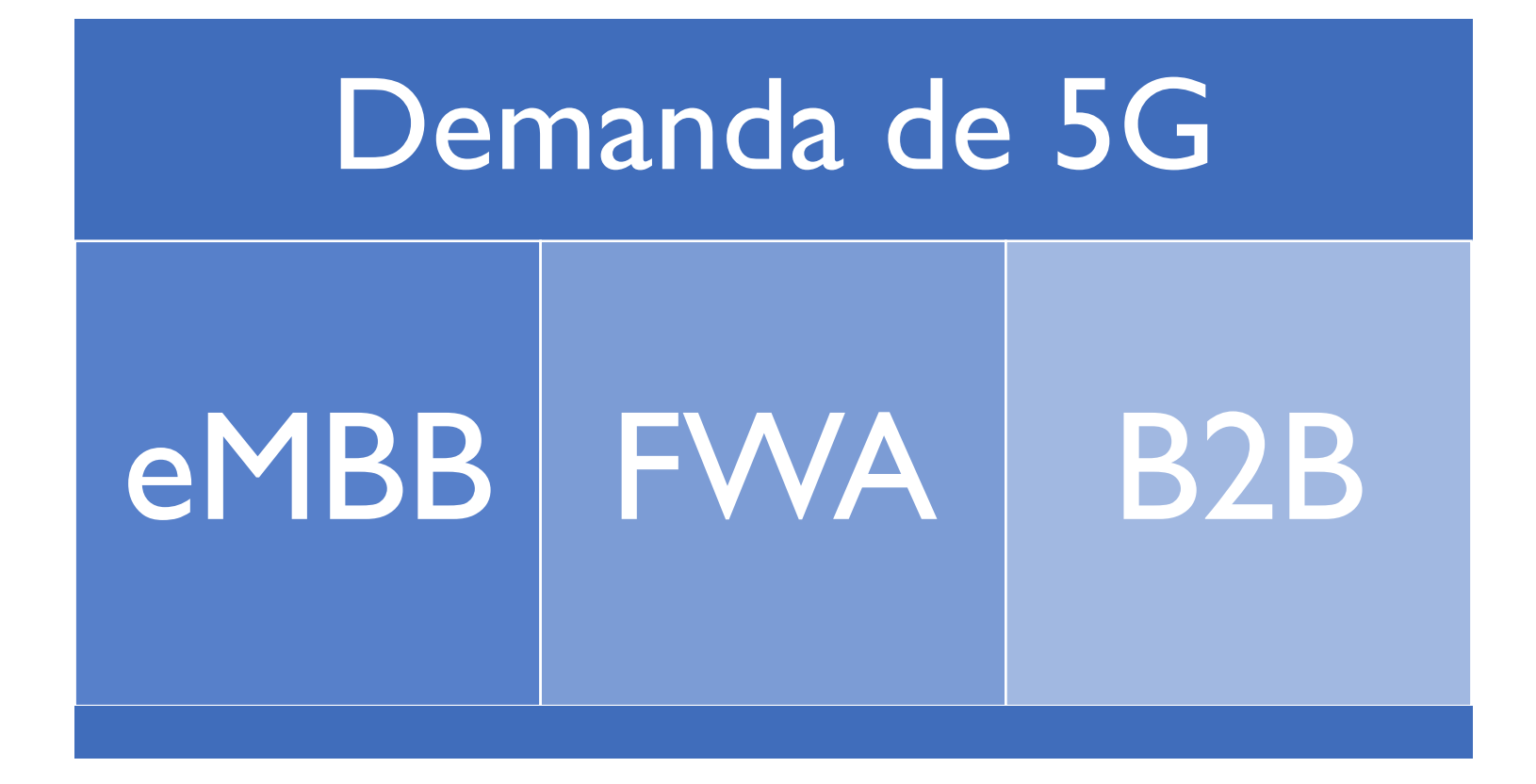

#### **Estimación de la demanda:** El caso de 5G

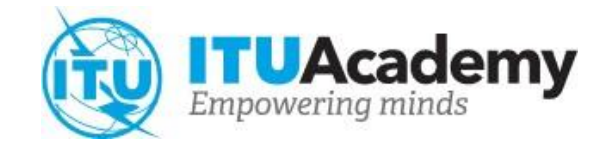

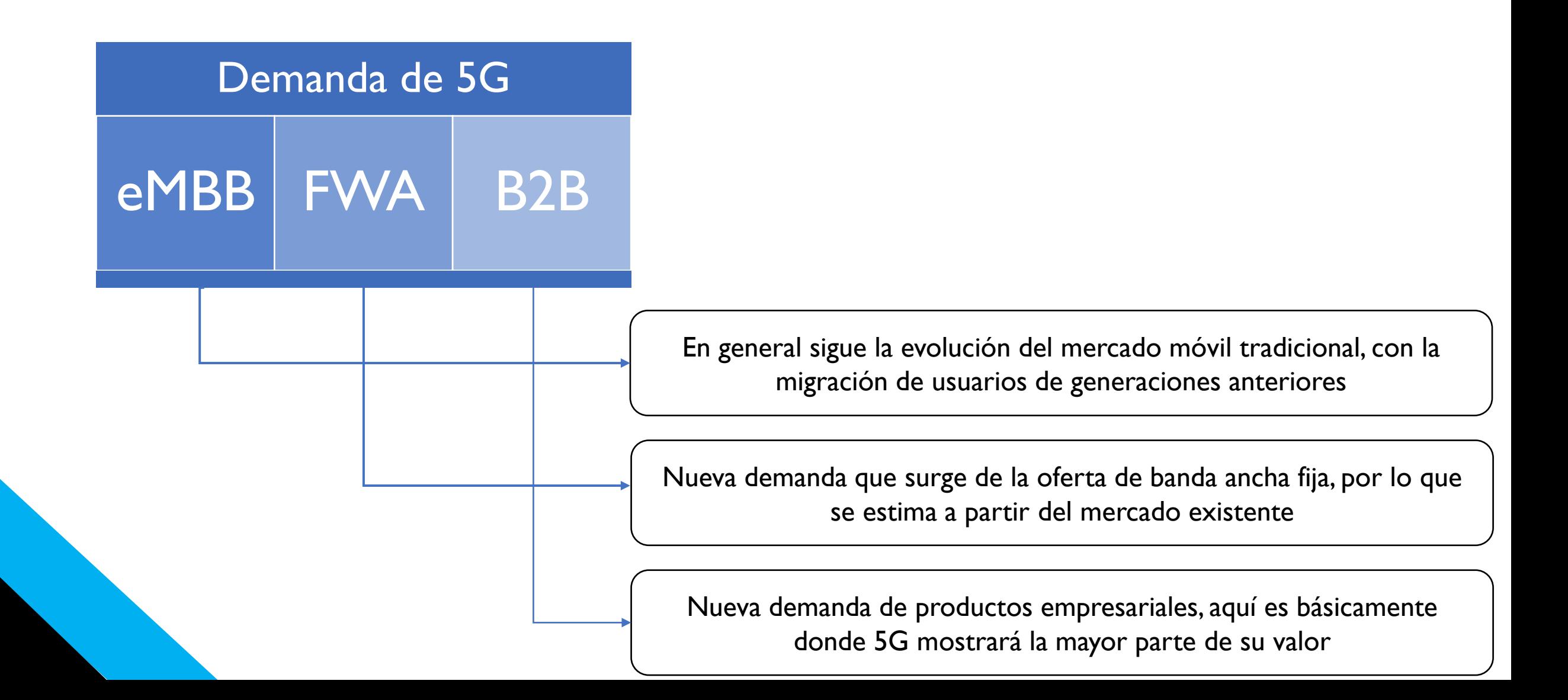

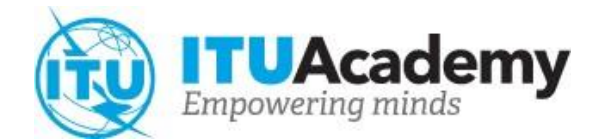

# **Estimación de ingresos**

Estimación de ingresos para proyectos de banda ancha móvil

# **Enfoque básico**

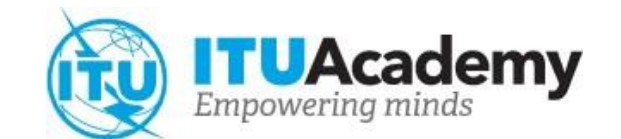

La manera más sencilla de estimar los ingresos consiste en calcular los ingresos medios por usuario (ARPU) para los servicios o segmentos de servicios:

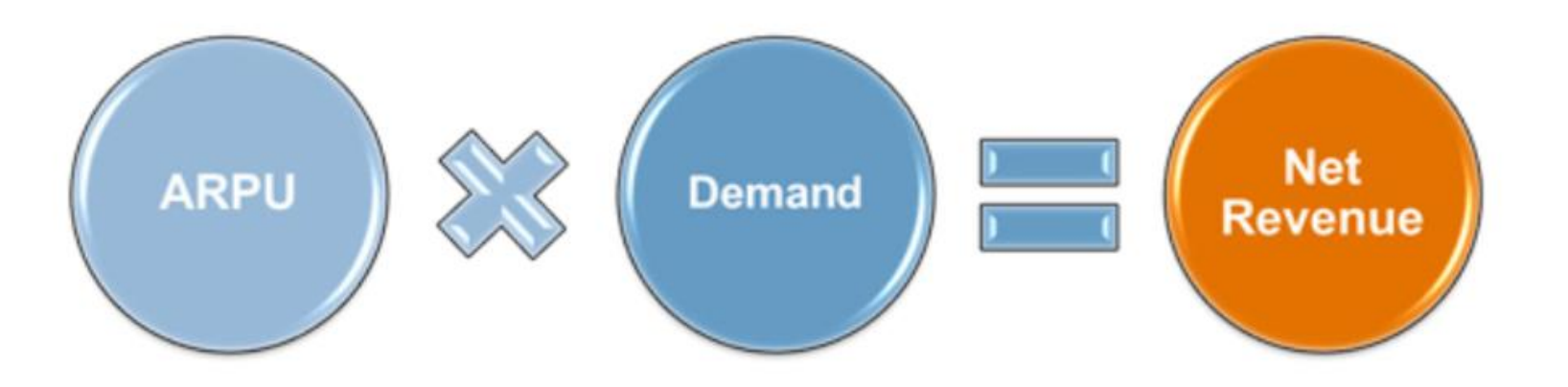

# **Principales retos**

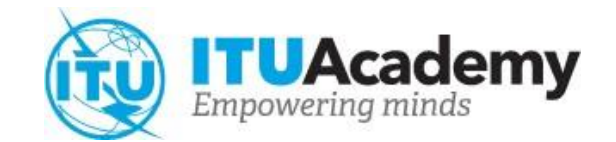

- Es posible que el servicio no esté aún comercializado  $\rightarrow$  encontrar un servicio semejante
- También es necesario prever la evolución de los ingresos a lo largo del proyecto → analizar series cronológicas para facilitar la previsión
- Puede que no haya bases de datos disponibles → utilizar la Cesta de Precios de TIC (CPT) de la UIT ([http://www.itu.int/ITU-](http://www.itu.int/ITU-D/ict/ipb/)[D/ict/ipb/](http://www.itu.int/ITU-D/ict/ipb/))

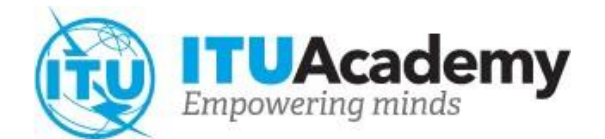

# **Estimación de Capex**

Estimación de capex para proyectos de banda ancha móvil

### **Estimación del Capex: Redes de acceso móviles de banda ancha 4G y 5G**

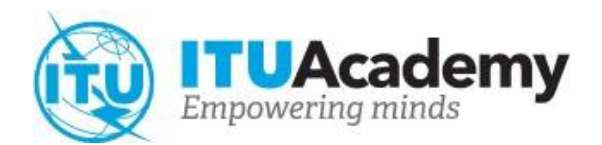

### Objetivo:

• Estimar la inversión en infraestructura de red necesaria para prestar servicios móviles de banda ancha 4G LTE o 5G oNúmero de sitios por desplegar al año o Coste unitario de los equipos de red de TIC

o Coste de la red de núcleo 5G

Dos dimensiones de análisis:

- Cobertura (% de una zona)
- Capacidad (Mbit/s)

### **Estimación del Capex: ESUMACION DEI CAPEX:**<br>Redes de acceso móviles de banda ancha 4G

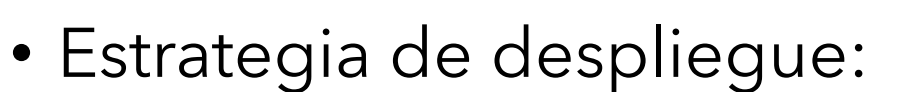

- Red híbrida (macrocélula/smallcells)
- Dos objetivos de despliegue
	- Macrocélulas: cumplimiento de los requisitos de cobertura
	- Células pequeñas: ofrecer una capacidad adaptable
- El Capex relacionado con la red núcleo se considera insignificante
- Ventajas:
	- Despliegue rápido para cumplir las necesidădes de cobertura
	- Flexibilidad

Figure 6: LTE heterogeneous network

• Rentabilidad

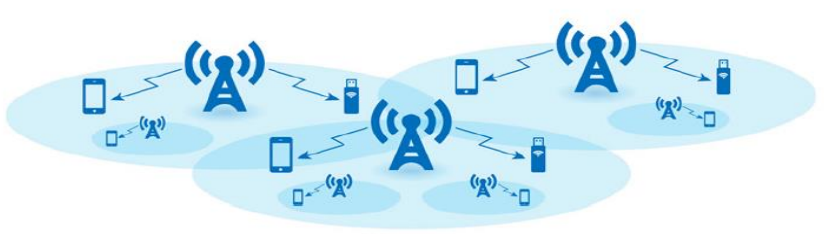

### **Estimación del Capex: ESTIMACION DEI LAPEX:**<br>Redes de acceso móviles de banda ancha 4G

Sitios de cobertura (macrocélulas):

• 1 er paso: determinar el número de macrocélulas necesarias por año

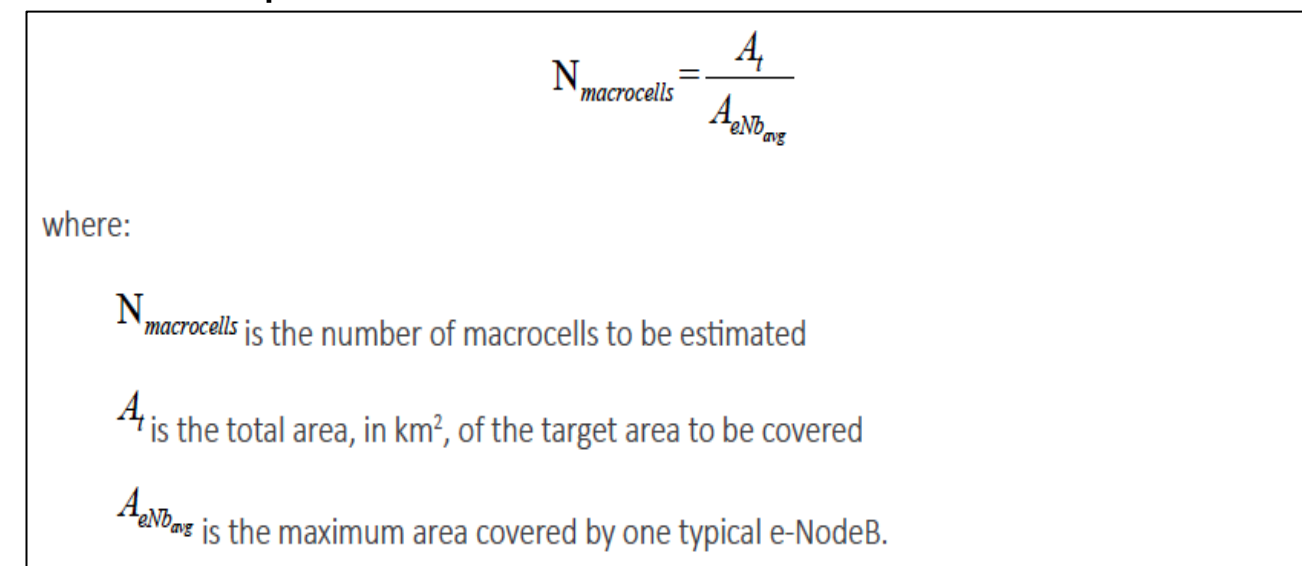

• 2º paso: identificar el número de infraestructuras pasivas (torres) que se pueden compartir

### **Estimación del Capex: ESUMACION DEI LAPEX:**<br>Redes de acceso móviles de banda ancha 4G

Sitios de capacidad (smallcells):

- 1 er paso: obtener la demanda de tráfico (en Mbit/s) por año de funcionamiento
	- Prever la demanda de usuarios 4G o 5G por año
	- Definir los perfiles de velocidad/utilización (alto/medio/bajo) por año sobre la base de las referencias empíricas y académicas
	- Distribuir la demanda prevista entre los perfiles de uso en función de las referencias
	- Calcular la demanda total de tráfico por año

### **Estimación del Capex: Estimación del Capex:**<br>Redes de acceso móviles de banda ancha 4G

Sitios de capacidad (smallcells):

• 2º paso: obtener el número de células pequeñas necesarias por año

$$
N_{small cells} = \frac{\max\left\{\left[D_{T_A}.\left(1 - F_{off-load}\right).F_s\right] - \left(N_{macrocells}.C_{macrocell}\right);0\right\}}{C_{smallcell}}
$$
\n
$$
D_{T_A \text{ is the traffic demand (Mbit/s) of all users of the municipality in a given year A}
$$
\n
$$
F_s
$$
\nis the network sharing factor, usually called the *contention ratio*\n
$$
C_{macrocell} \text{ and } C_{smallcell} \text{ are the capacity (in Mbit/s) provided by each macrocell (traditional e-NodeBs with 3 sectors) or small cell (1 sector only). This capacity is calculated by multiplying the amount of spectrum (MHz) available for 4G LTE networks in the municipality in year A (B_A) the spectral efficiency (bit/s / Hz) of commercial 4G LTE networks in year A (B_A) and the number of sectors per 4G LTE networks site (S)
$$

 $F_{\text{off-local}}$  is the offload factor of 4G LTE network traffic over WiFi networks, that is the percentage of traffic served by a small cell that is offloaded to the WiFi hotspot

### **Estimación del Capex:** Redes de acceso móviles de banda ancha 4G y minds **5G**

Coste unitario:

- Infraestructura pasiva (torres, etc.)
- Infraestructura activa (e-NodeB, pequeñas células, etc.)
- Sitios de backhaul (fibra óptica o microondas)
- Red de núcleo 5G es 10% del costo de la red de acceso (benchmark)

Fuentes:

- Referencias (operadores locales, de preferencia)
- Informes de la industria
- Referencias académicas

### **Estimación del Capex:** ESUITIACION DEI CAPEX:<br>Redes de acceso móviles de banda ancha 4G

#### Conclusión:

- Estimación del número de sitios activos
- Estimación de la infraestructura pasiva total necesaria
- Obtención del coste unitario de los equipos de red activa y pasiva

 $CAPEX_{year} = Net\_Infra_{year} \times Unit\_Costs_{year} + Nucleo\_Costs_{year}$ 

## **Estimación del Capex:** ESUITIACION DEI CAPEX:<br>Redes de acceso fijas de banda ancha FTTH

#### Objetivo:

- Estimar la inversión en infraestructura de red necesaria para prestar servicios fijos de banda ancha de alta velocidad
	- o Kilómetros de cable de fibra óptica
	- o Cantidad y capacidad de equipos de red

#### Estrategia de despliegue:

- Tecnología: GPON (Rec. UIT-T G.984.1, G.987 y G.989)
- Topología: estrella
- Red aérea (sustentada en postes)
- Equipo (por ejemplo, OLT) distribuido por la ciudad

- Capas de red o Agregación o Acceso
- Dimensionamiento o Terminales de línea óptica (OLT) o Divisores
	- o Cables de fibra óptica
	- o Terminales de red óptica (ONT) – lote CPE

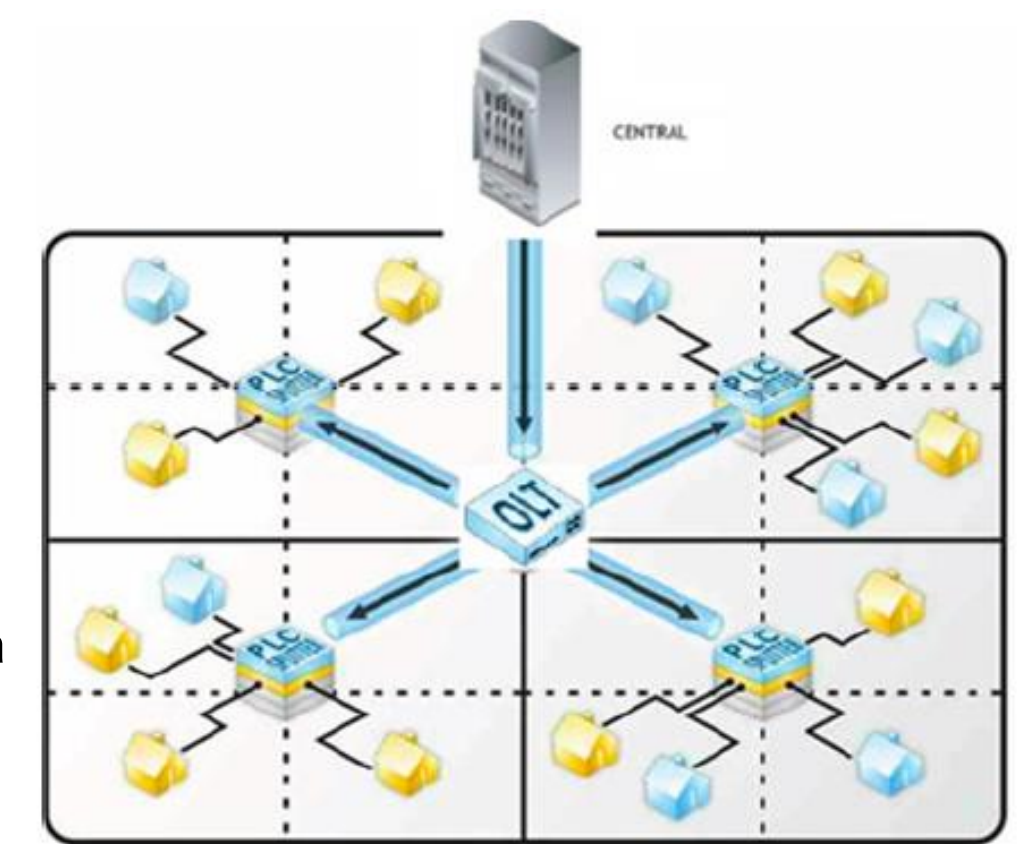

## **Estimación del Capex: ESUIMACION DEI LAPEX:**<br>Redes de acceso fijas de banda ancha FTTH

### Terminales de línea óptica (OLT)

- Especificaciones típicas
	- 16 puertos con una relación de división máxima de 1:128 (Rec. UIT-T G.984.1)
	- Capacidad de 10 GB/s
- Número de OLT (limitación física)

$$
N_{OLT\_p} = \frac{N_{hp}}{K_{OLT} \times S_R}
$$

where:

 $N_{\text{out}}$  is the number of OLTs to be estimated based on the number of ports needed

 $N_{h_p}$  is the number of homes-passed desired

- $K_{\alpha\tau}$  is the number of ports of the chosen OLT
- $S<sub>e</sub>$  is the optical division rate used

#### Terminales de línea óptica (OLT)

- ¿Qué pasa si la velocidad es un problema?
	- Máximo de 2 048 hogares por OLT
	- Tasa de contención del 5%

100 Mbps

• Número de OLT (por limitación de velocidad)

$$
N_{OLT\_s} = \frac{N_{hp} \times Tx_u \times F_s}{C_{OLT}}
$$

where:

 $N_{\text{out}}$ , is the number of OLTs to be estimated based on the connection speed to be offered to the subscribers

 $N_{h_n}$  is the number of homes-passed desired

 $Tx_{n}$  is the connection speed offered to a typical FTTH subscriber in Mbit/s

 $F_s$  is the network sharing factor

 $C_{\alpha\tau}$  is the data transmission capacity of an OLT in Mbit/s.

### **Divisores**

- Especificaciones típicas
	- 2, 4, 8 o 16 puertos
	- Opción de diseño (monocapa o multicapa)
- Número de divisores (formula general)

$$
N_{\textit{splitter}} = \frac{N_{\textit{hp}}}{K_{\textit{splitter}}}
$$

where:

- $N_{\text{spliter}}$  is the number of splitters required across the network
- $N_{h}$  is the number of homes-passed desired

 $K_{\text{solitter}}$  is the number of ports available according to the type of splitter chosen, i.e., the maximum number of users per splitter.

## **Estimación del Capex:** ESUITIACION DEI CAPEX:<br>Redes de acceso fijas de banda ancha FTTH

Cables de fibra óptica

- Número de kilómetros de fibra óptica necesarios para interconectar todos los elementos de la jerarquía estrella a la central FTTH
- Dos métodos posibles
	- o Distancia espacial información geoespacial necesaria o Distancia geométrica – Modelo de longitud de calle simplificado (SSL)\*

\*A Mitcsenkov, M Kantor, Koen Casier (UGent), Bart Lannoo (UGent), K Wajda, JJ Chen y L Wosinska (2013) TELECOMMUNICATION SYSTEMS. 54(2). p.113-127

#### Paquete CPE

- Equipos de red domésticos por instalar en cada nuevo hogar conectado
- Muy influido por la *pérdida* y el factor de reutilización de CPE

$$
N_{Pct\_CPE\_t} = N_{hct} - N_{hct-1} \left[ 1 - \text{churn} \cdot (1 - F_r) \right]
$$

 $N_{\textit{het}}$  is the number of subscribers (homes-connected) in a given year t

 $N_{\text{hct-1}}$  is the number of subscribers (homes-connected) in a given year t-1

*churn* is the percentage of subscribers present in year t-1 who left the subscriber base in year t;

 $N_{Pet\_CPE\_t}$  is the number of CPE packages to be installed in a given year t;

 $F$  is the percentage of reuse of ONTs withdrawn from the homes of subscribers who cancelled their subscription in year t.

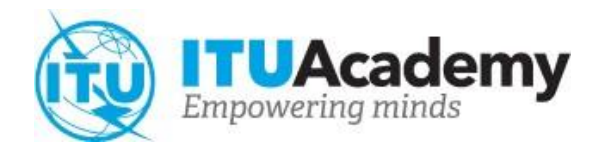

Coste unitario:

- Central
- OLT y divisores
- Cables de fibra óptica (agregación y red de acceso)
- Lote CPE (ONT, etc.)

Fuentes:

- Referencias (operadores locales, de preferencia)
- Informes de la industria
- Referencias académicas

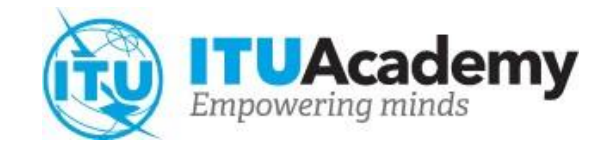

Conclusión:

- Estimación del número de elementos de red y kilómetros de cable de fibra óptica
- Obtención del coste unitario de cada elemento de la infraestructura

 $CAPEX_{year} = Net_Infra_{year} \times Unit_Costs_{year}$ 

### **Estimación del Capex: Redes de transporte de fibra óptica**

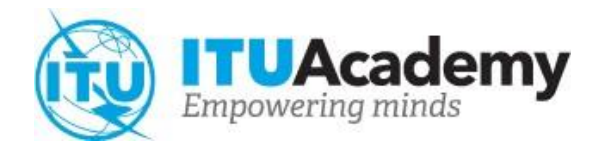

#### **Objetivo**

• Estimar la inversión necesaria para conectar una región a una red dorsal nacional con redes de transporte de fibra óptica

#### Estrategia de despliegue

- Topología de red (estrella, anular, etc.)
- Requisitos de redundancia (disponibilidad)
- Capacidad (basada en la previsión de la demanda a largo plazo)
- Opciones de construcción (aérea/subterránea)

### **Estimación del Capex: Redes de transporte de fibra óptica**

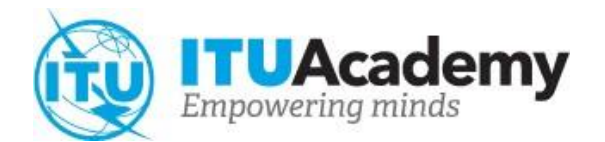

- Unidades del Capex
	- Cables de fibra óptica (16/64/128 pares) \$/km
	- Postes o zanjas \$/km
	- Repetidores (cada 70 km, de media) \$/unidad
	- Transmisores (por ejemplo, 2 Gbps, 10 Gbps) \$/unidad

### **Estimación del Capex: Redes de transporte de fibra óptica**

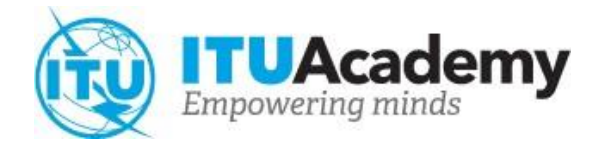

- Cálculo directo
	- o 1 er paso: definir la distancia (se suele utilizar la distancia vial)
	- o 2 <sup>º</sup> paso: definir la capacidad que se ha de facilitar en función de la previsión de' la demanda a largo plazo ('conservadora)
	- o 3 er paso: seleccionar el tipo de cable de fibra óptica y los transmisores en función de la previsión de la demanda
	- o 4 <sup>º</sup> paso: calcular la cantidad de fibra y repetidores en función de la demanda
	- o 5 <sup>º</sup> paso: multiplicar el número estimado de cada tipo de elemento necesario por su coste unitario

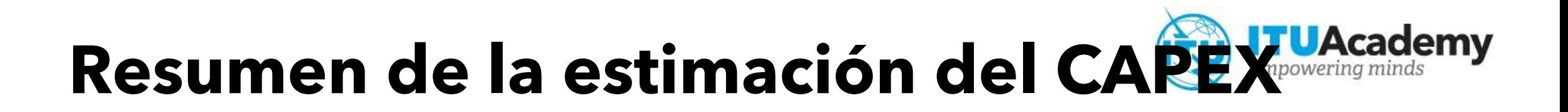

- Redes de acceso móviles de banda ancha
	- o Estimación de la inversión en infraestructura de red necesaria para la prestación de servicios móviles de banda ancha 4G LTE
		- Número de sitios por desplegar por año
		- Coste unitario de equipos de red
- Redes de acceso fijas de banda ancha
	- o Estimación de la inversión en infraestructura de red necesaria para la prestación de servicios fijos de banda ancha de alta velocidad
		- Kilómetros de cable de fibra óptica
		- Cantidad y capacidad de equipos de red
- Redes de transporte
	- o Estimación de la inversión necesaria para conectar una región a una red dorsal nacional con redes de transporte de fibra óptica

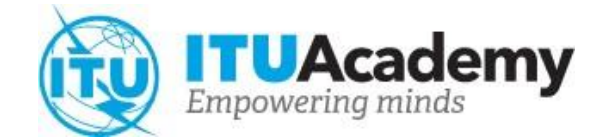

# **Estimación del gasto operativo (OPEX) para la prestación de servicios de banda ancha**

# **Conceptos de OPEX**

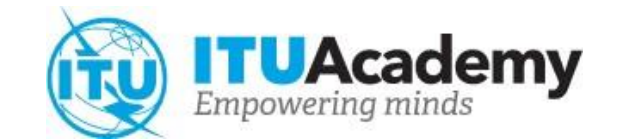

Consideraremos tres métodos distintos para estimar el OPEX:

- utilización de modelos de costes;
- utilización de costes y gastos anteriores;
- utilización de referencias.

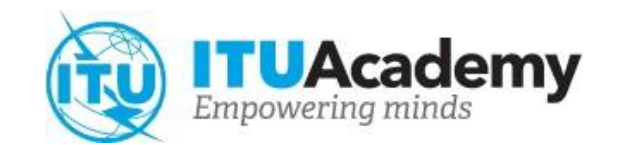

Método descendente de costes totalmente atribuidos (FAC):

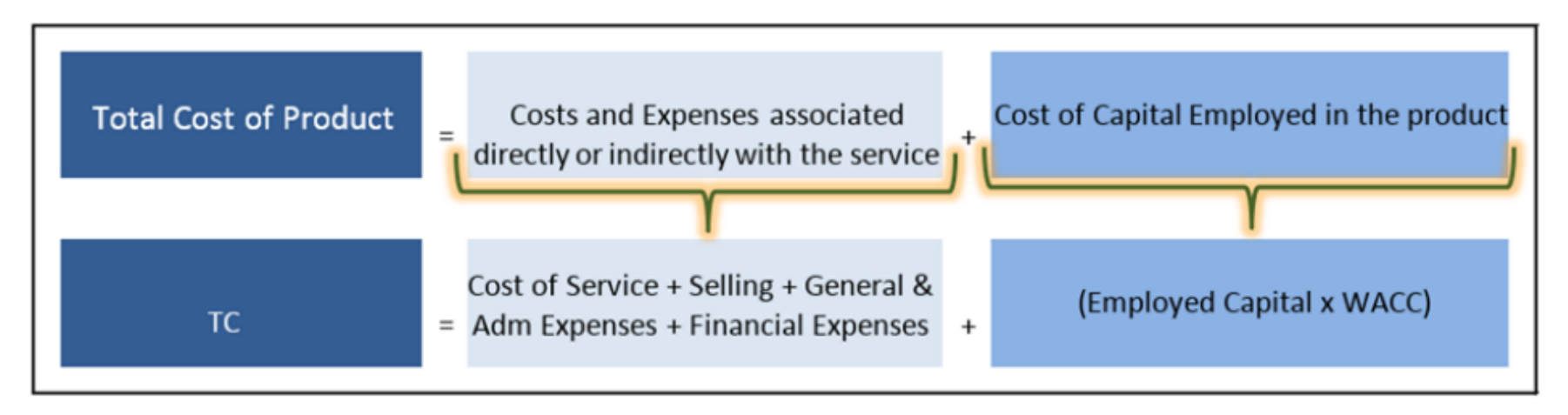

- Por *gastos* se entiende la suma del coste del servicio, las ventas, los gastos generales y administrativos y los gastos financieros asociados directa o indirectamente a la producción del producto.
- *Coste de capital (CC)* es la remuneración hipotética que el proveedor debe obtener del mantenimiento del capital invertido en sus activos.
- *WACC* es el coste medio ponderado del capital.

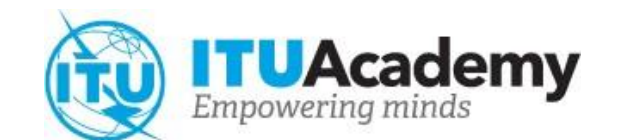

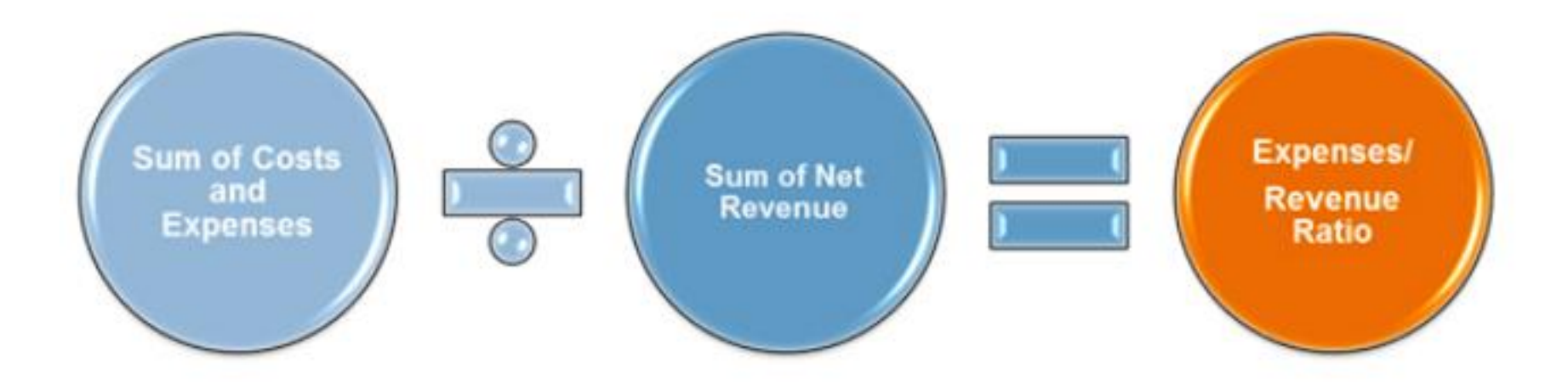

La proyección del OPEX necesaria para calcular el VPN del proyecto de banda ancha puede basarse en el cociente de la suma de los gastos incurridos en la prestación de un conjunto de servicios ofrecidos por un proveedor o grupo de proveedores y la suma de los ingresos operativos netos derivados de ese mismo conjunto de servicios.

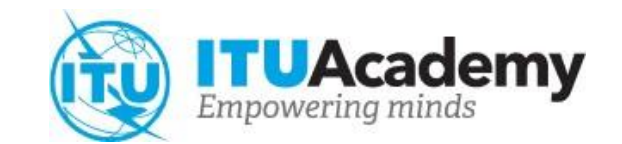

*Costes operativos y de mantenimiento:*

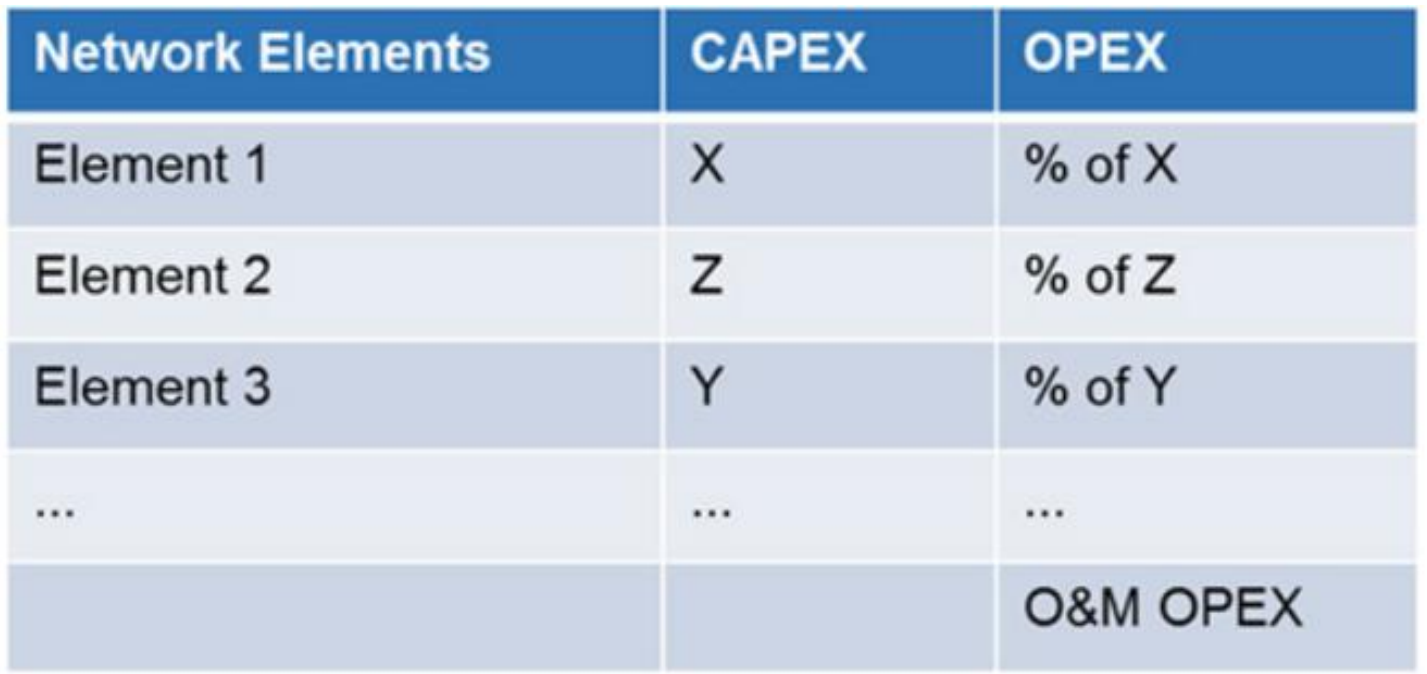

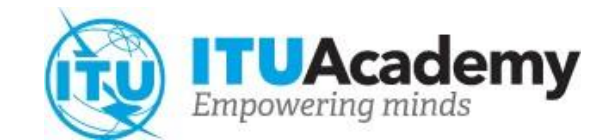

#### *Total Opex:*

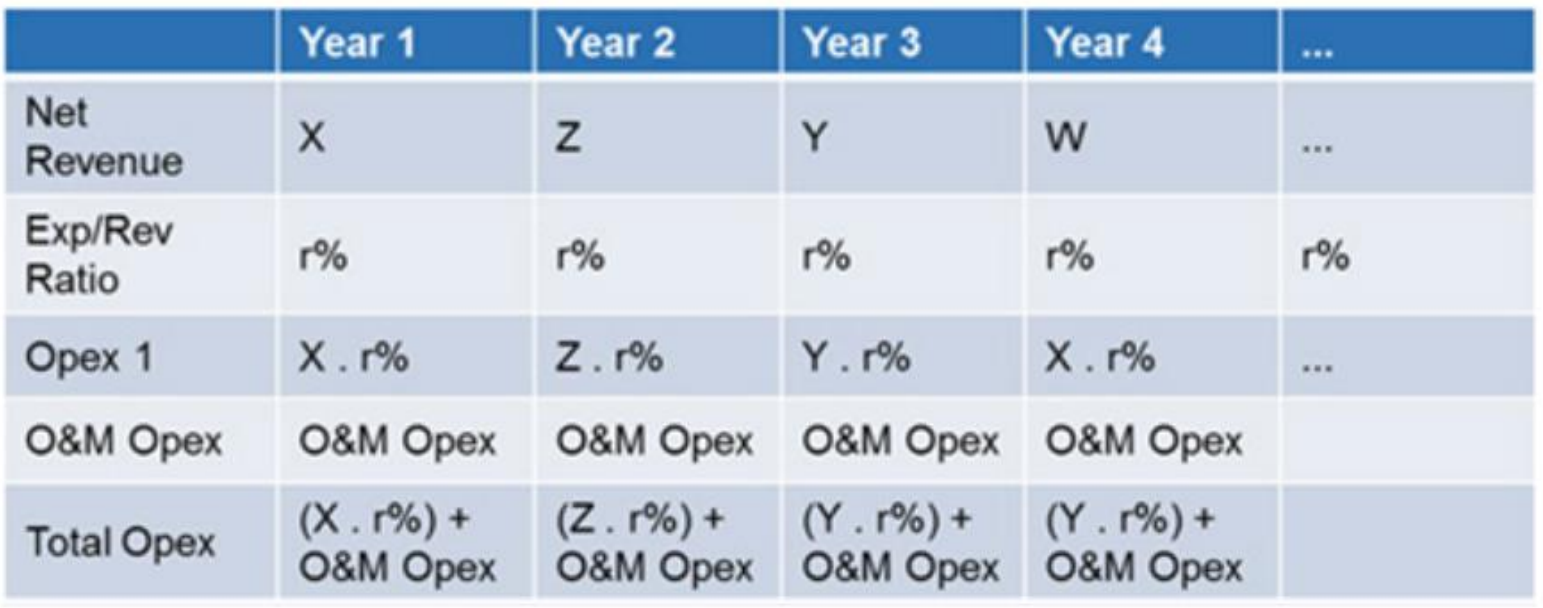

# **Utilización de costes y gastos anteriores para estimar el OPEX**

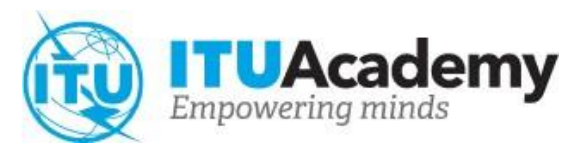

*Relación gastos/ingresos netos cronológica*

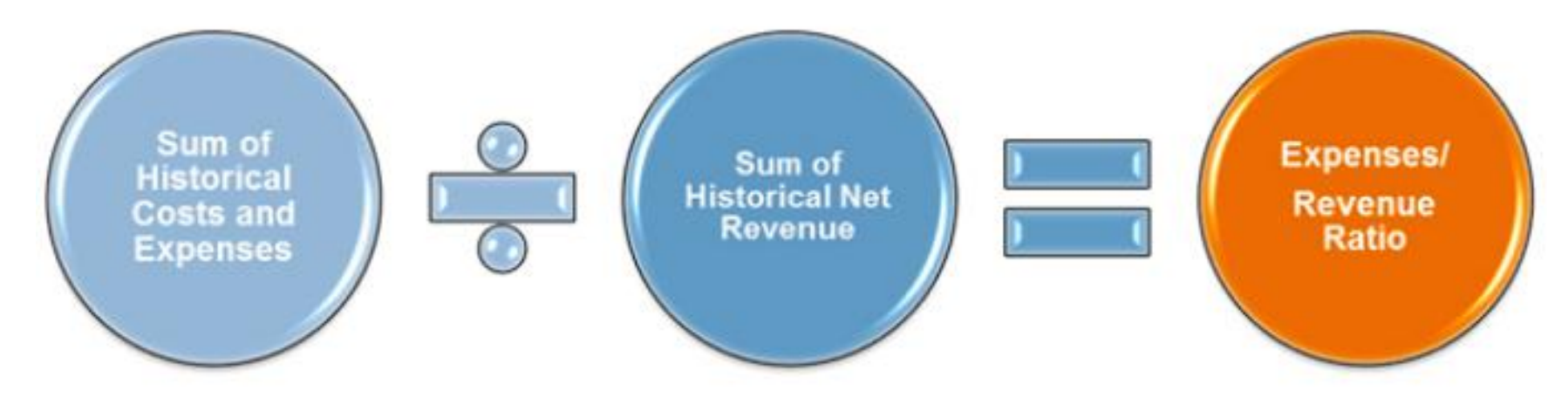

# **Utilización de costes y gastos anteriores para estimar el OPEX**

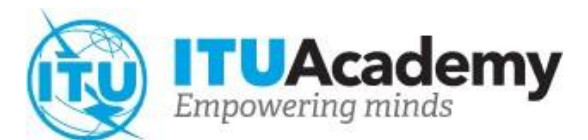

#### *Total OPEX:*

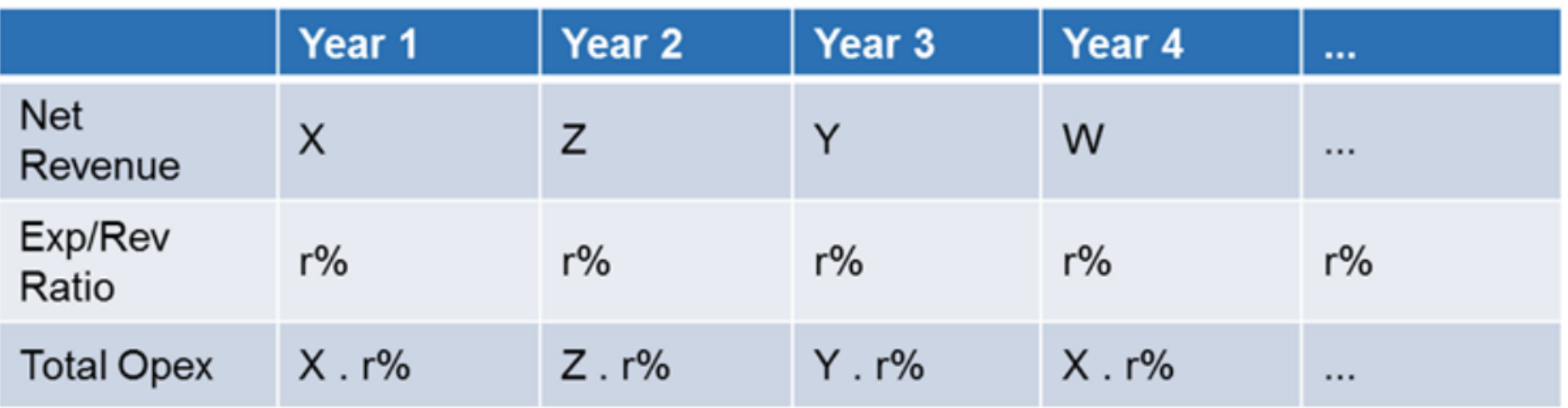

# **Utilización de referencias\***

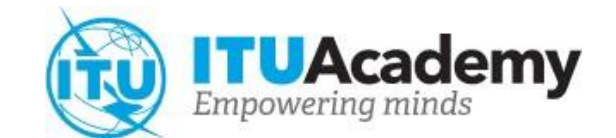

#### *Relación CAPEX / OPEX:*

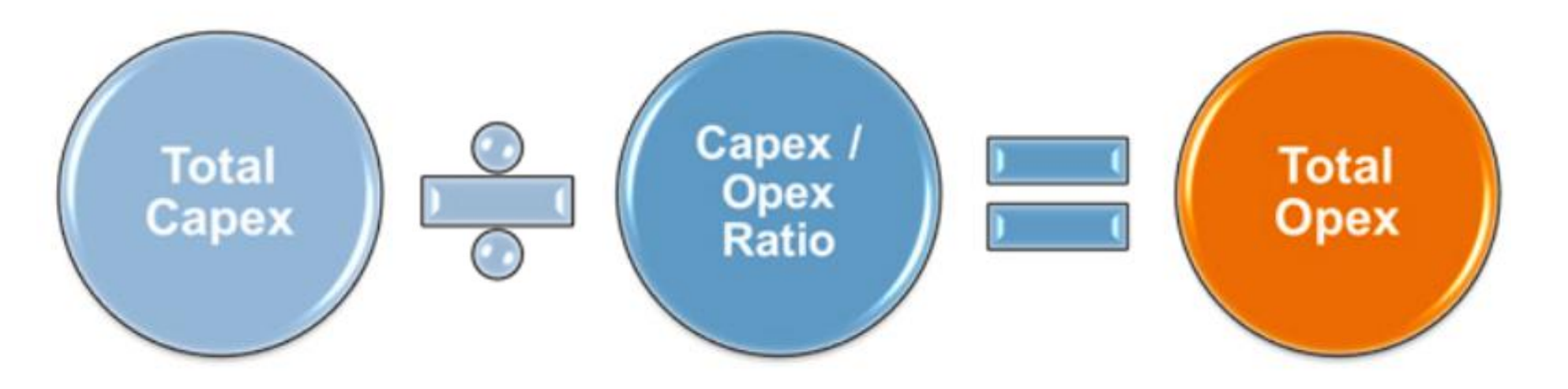

*Conviene utilizarla para todos los años del proyecto*

\* Puede consultarse como referencia el documento *ITU A Practical Guide on Benchmarking Telecommunication Prices* en la dirección: [https://www.itu.int/pub/D-PREF-EF.PG.BENCH-2014.](https://www.itu.int/pub/D-PREF-EF.PG.BENCH-2014)

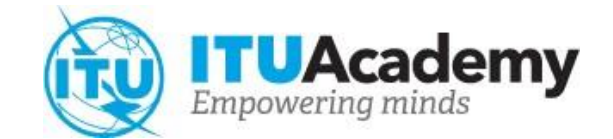

# **Estimación del valor presente neto (VPN) de proyectos de infraestructura de banda ancha**

*Presentación del cálculo*

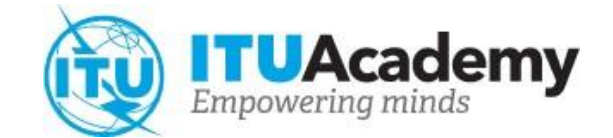

### La fórmula del VPN

$$
NPV = \sum_{t=0}^{T} \frac{FCF_t}{(1+r)^t}
$$

donde:

NPV = valor actual neto

FCFt = flujo de caja libre en el periodo t

r = tasa de descuento (WACC)

t = número de periodos

Modelo general para el cálculo del flujo de caja libre para un periodo de tiempo determinado:

 $FCF = \{[(EBIT(1 - tax rate)] + De + Am\} - CAPEX$ 

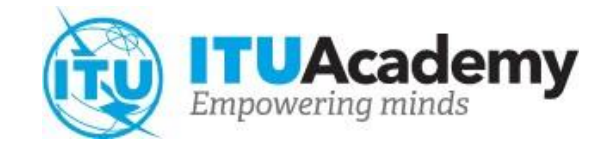

### La fórmula del VPN

Modelo general para el cálculo del flujo de caja libre para un periodo de tiempo determinado:

$$
FCF = \{ [(EBIT(1 - tax\ rate)] + De + Am\} - CAPEX
$$

 $EBIT = revenue - OPEX$ 

where:

 $De = depreciation$  $Am = a$ mortization  $tax$  rate = tax rates involved  $CAPEX = capital$  expenditure OPEX = operational expenditure

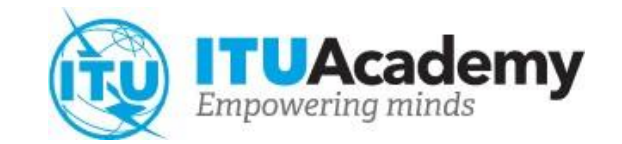

### Seis pasos para desarrollar la fórmula

- 1) Estimar los *ingresos antes de la deducción de intereses, impuestos, depreciación y amortización* (EBITDA) para cada año de funcionamiento
- 2) Calcular los *ingresos antes de la deducción de intereses e impuestos* (EBIT)
- 3) Estimar el *flujo del circulante de explotación* (OCF) para cada año del proyecto
- 4) Obtener el resultado del flujo de caja libre (FCF) para cada año de funcionamiento
- 5) Obtener el VPN de cada año del proyecto
- 6) Sumar los VPN de todos los años

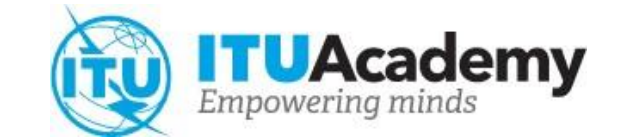

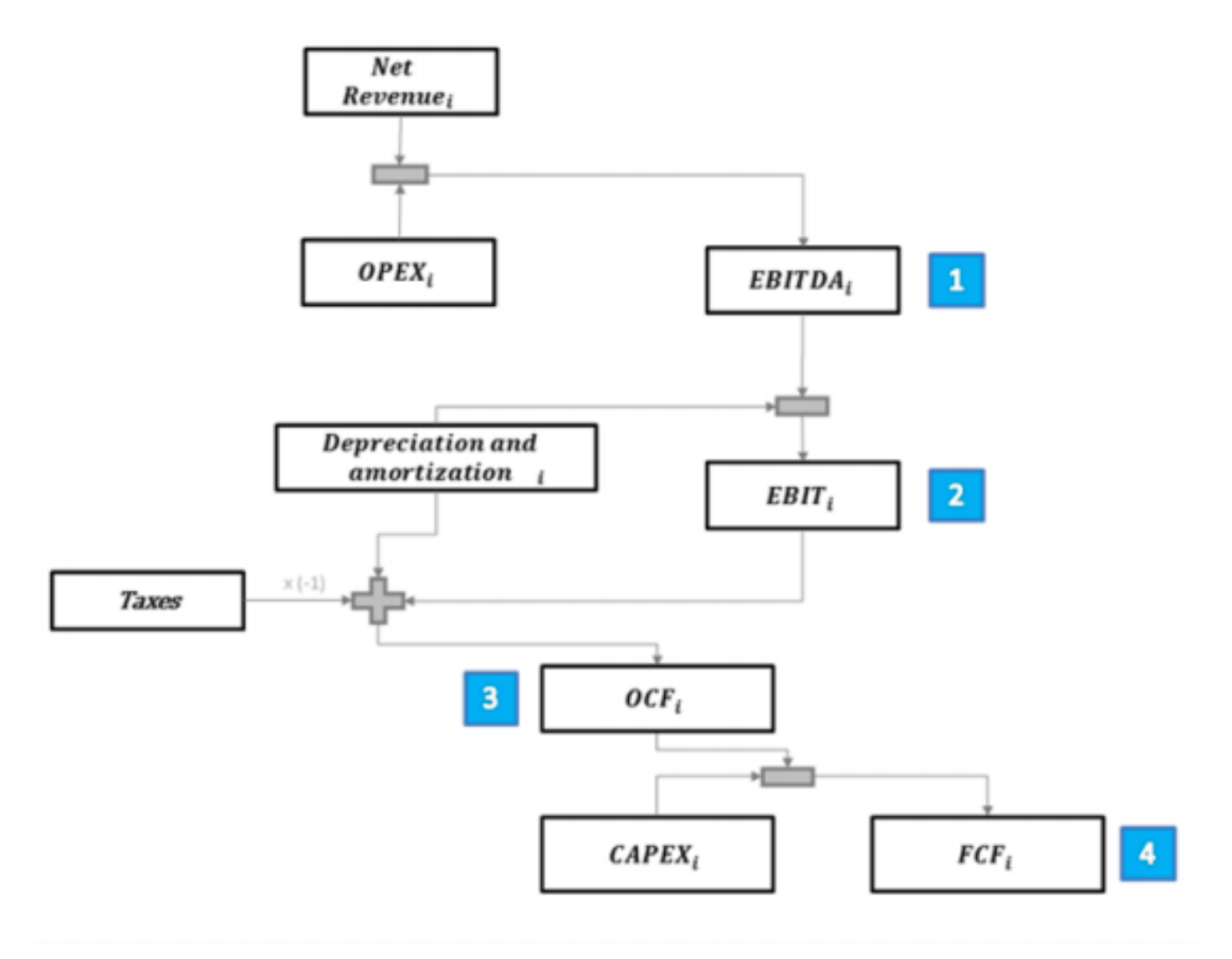

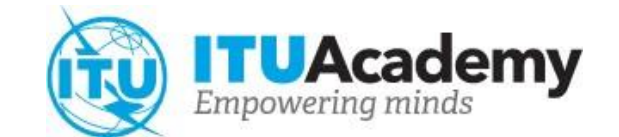

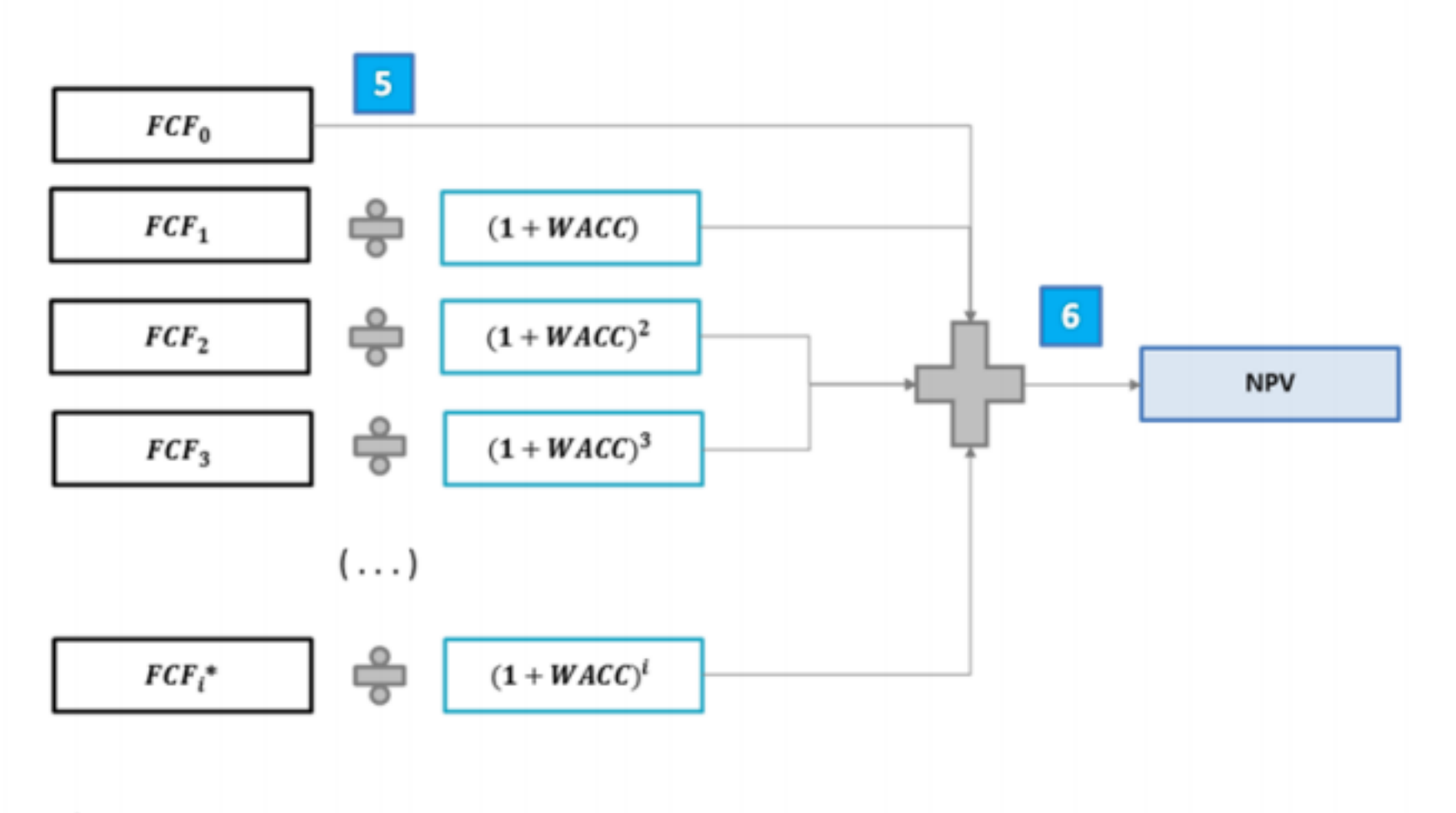

\* Calculated with the Residual Value, non depreciated

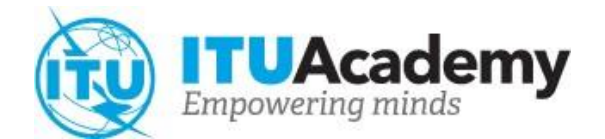

# **Mecanismos de financiación**

Proyecto y licencias

# **Motivación**

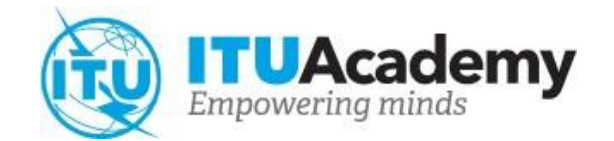

Tener una idea clara de las alternativas de financiación disponibles para el despliegue de proyectos de infraestructura de banda ancha es esencial para el éxito o el fracaso de una política pública.

- Proyectos que requieren grandes cantidades de capital
- Normalmente se necesita atraer capital extranjero
- Tres fases típicas de la determinación de costes de un proyecto de telecomunicaciones
	- I. Planificación del proyecto y obtención de licencias
	- II. Despliegue de la infraestructura
	- III. Prestación del servicio

# Resumen de mecanismos **<b>Resument de mecanismos Resuments de financiación**

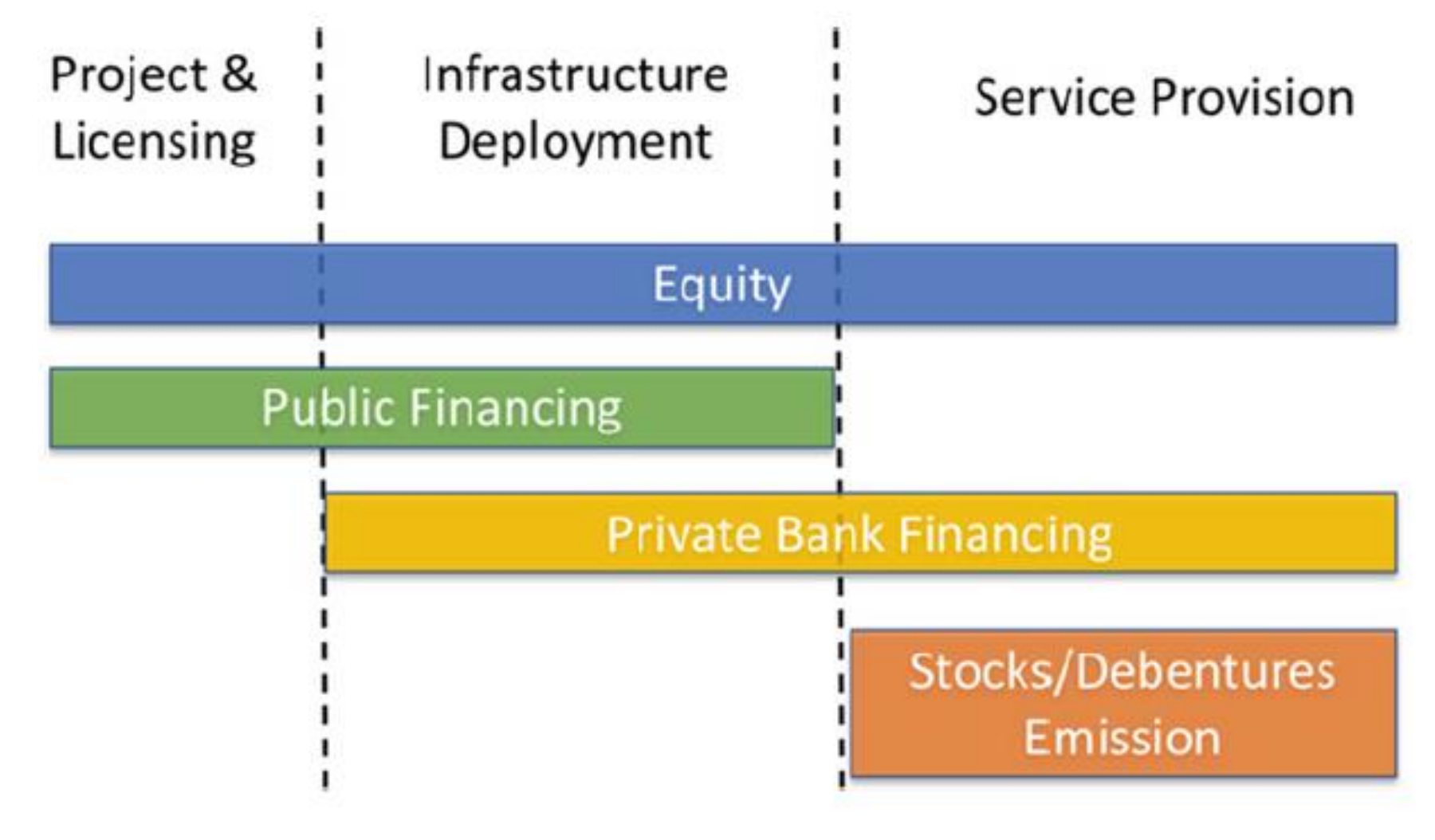

# **Mecanismos de financiación: Proyecto y licencias**

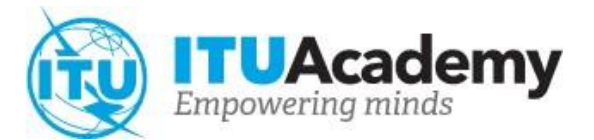

Alternativas de financiación típicas

• Acciones

oEn particular de los actores tradicionales

• Financiación pública

oPublicación de estudios de mercado

- oSimplificación de los requisitos de licencia
- oPlan a largo plazo para el pago de licencias de espectro con bajos tipos de interés

# **Mecanismos de financiación: Despliegue de la infraestructura**

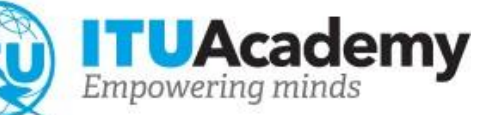

- Fase de determinación de costes que necesita más capital
	- o Instalación paulatina de infraestructuras activas y pasivas
- Combinación de diversos mecanismos de financiación
	- Acciones
		- Elevado coste de oportunidad
		- Limita la participación de ISPs locales
	- Financiación de banca privada
		- Exige una planificación empresarial rigurosa que demuestre la viabilidad del proyecto infraestructural por financiar
	- Financiación pública
		- Bancos de desarrollo (BID, Banco Mundial, CAF, FOMPLATA, etc.)
		- Incentivos fiscales
		- Descuento de la tasa de licencia (por ejemplo, tasas de espectro)
		- Subsidios directos
		- Líneas de crédito subsidiadas por el fundo de universalización

# **Mecanismos de financiación: Despliegue de la infraestructura**

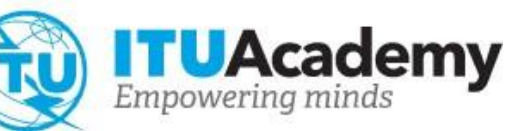

- Iniciativas de política pública
	- o Ningún atractivo económico por naturaleza
	- o Los ISPs suelen contar con una financiación privada limitada para tales proyectos
- Fondos de Servicio Universal
	- o Riesgo de atribución ineficiente (efecto de desplazamiento)
	- o Las subastas inversas son una buena alternativa
- Financiación pública indirecta
	- o Exención fiscal (difícil de aprobar)
	- o Líneas de credito subsidiadas
	- o Descuento del precio de reserva de las subastas de espectro
		- Inclusión de obligaciones de cobertura en la licencia de espectro
		- Inclusión de costes de despliegue en la estimación del VPN

# **Mecanismos de financiación: Prestación del servicio**

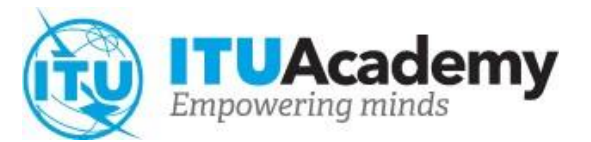

- Fase de determinación de costes más larga del proyecto de banda ancha
	- o La generación de efectivo no suele ser suficiente

o El capital flotante debe soportar el OPEX

• Acciones

o Como capital flotante, que suele ser elevado

- o El coste de oportunidad tiende a crecer rápidamente
- Emisión de valores y obligaciones
	- o Más adecuado para la financiación de la explotación a largo plazo
	- o Exige un flujo de caja operativo sano
- Mercado de crédito internacional

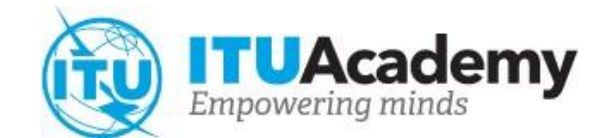

# **Gracias!**